# **AFO 300 – Tijdschriftenmodule - inleiding**

# **300.1 Componenten van de tijdschriftenmodule**

De module Tijdschriftenadministratie heeft vier componenten:

- de ontvangstregistratie van losse nummers;
- een rappelmechanisme;
- een circulatiemodule;
- een bindadministratie.

De financiële afhandeling gebeurt niet binnen de tijdschriftenadministratie, maar verloopt via de module Besteladministratie, die beschikt over een uitgebreid budgetbeheer en diverse specifieke opties voor het financiële beheer van tijdschriften en losbladige werken. Zo voorziet het systeem bijvoorbeeld in een aantal specifieke 'besteltypes' als 'tijdschriften' en 'vervolgwerken'.

## **Ontvangstregistratie van losse nummers**

Met de ontvangstregistratie van losse nummers kunt u binnenkomende issuenummers in het systeem registreren. Om dit zo efficiënt mogelijk te laten verlopen, worden door het systeem verwachte nummers voorspeld. Hiertoe moeten voor het abonnement algemene gegevens worden gedefinieerd, die het systeem in staat stellen op een correcte manier verwachte nummers te voorspellen. Deze voorspelling kan plaatsvinden zowel op individuele basis als voor alle abonnementen tegelijk. Het is ook mogelijk nummers die niet door het systeem zijn voorspeld te ontvangen.

## **Rappelmechanisme**

Op basis van het voorspellingsalgoritme wordt een lijst van te verwachte nummers gecreëerd, zodat het voorspellen snel kan verlopen. Als voorspelde nummers echter niet worden ontvangen, treedt het rappelmechanisme in werking. Het systeem maakt hierbij een onderscheid tussen 'niet ontvangen nummers' en 'stagnerende abonnementen'. In het eerste geval gaat het om individuele nummers die niet binnengekomen zijn, in het laatste geval om abonnementen waarvan vanaf een bepaald nummer geen enkel nummer meer ontvangen wordt. U kunt de termijnen waarop er rappels worden verstuurd uiteraard zelf bepalen. De lay-out van de rappels wordt gedefinieerd via de SSP-module. Het rappelmechanisme is een proces dat verloopt in drie stappen en dat u de mogelijkheid biedt de door het systeem 'automatisch' opgespoorde rappels 'manueel' te beheren, zodat de beslissing om een rappel te versturen bij u en niet bij het systeem ligt.

## **Circulatiemodule**

De circulatiemodule biedt u de mogelijkheid circulatielijsten te definiëren en op basis daarvan circulatielijsten te printen. Het systeem ondersteunt zowel lijn- als stercirculatie en ook een mengvorm van beide typen.

De bibliografische gegevens van tijdschriften worden ingevoerd in het bibliografische bestand; er is dus geen apart tijdschriftenbestand. Dit betekent tevens dat abonnementen gekoppeld kunnen worden aan reeds eerder ingevoerde beschrijvingen. Alle zoekmethoden om beschrijvingen te identificeren zijn ook beschikbaar in de module Tijdschriftenadministratie.

Het tijdschriftenbeheer is gekoppeld aan de SSP-module. Zowel bij het selecteren, het sorteren als het printen kunnen abonnementsgegevens een rol spelen. Bovendien wordt er bij het printen van rappels en circulatielijsten e.d. gebruik gemaakt van de printmodule van SSP.

#### **Bindadministratie**

De bindadministratie is nog niet operationeel.

#### **Let op**

Wanneer er binnen uw systeem gebruik gemaakt wordt van catalogiseer permissies, is het mogelijk dat onderstaande melding verschijnt, indien u niet gerechtigd bent abonnementen toe te voegen, te wijzigen of te verwijderen cq. te ontvangen.

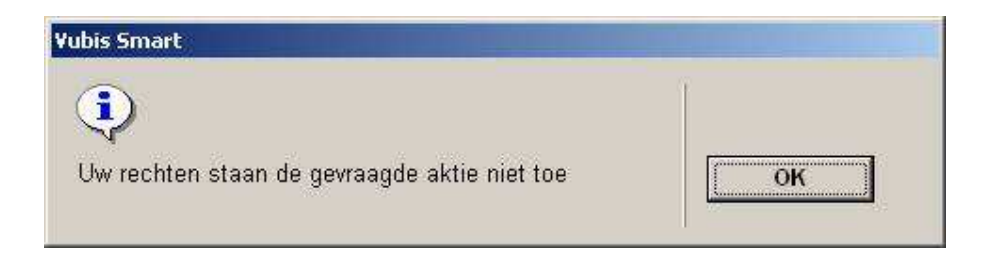

Zie de relevante help sectie van AFO 651 voor meer informatie.

**300.2 Abonnementen**Het centrale gegeven binnen het tijdschriftenbeheer is 'het abonnement'. Elk abonnement is gekoppeld aan een bibliografische beschrijving, waarbij het mogelijk is dat meerdere abonnementen gekoppeld zijn aan één bibliografische beschrijving, maar ook dat één abonnement gekoppeld is aan meerdere beschrijvingen (als een tijdschrift van naam verandert en als gevolg hiervan een nieuwe beschrijving wordt ingevoerd).

Aan elk abonnement kunnen drie soorten informatie gekoppeld zijn:

• algemene gegevens over het abonnement zoals de frequentie en het verwachtingspatroon;

- informatie over losse nummers, vooral de ontvangst- en/of verwachtingsdata bij elke aflevering;
- circulatiegegevens, zoals de circulanten van het abonnement, welke nummers al gecirculeerd hebben, enzovoorts.

Elk abonnement wordt in het systeem gekenmerkt door een uniek abonnementsnummer. Abonnementsnummers kunnen ofwel manueel worden ingevoerd, ofwel door het systeem automatisch worden toegekend. Abonnementsnummers mogen maximaal vijfentwintig karakters (cijfers en/of letters) lang zijn en mogen niet uit alleen maar interpunctietekens bestaan.

Op het zoeksleutelscherm kunt u op abonnementsnummer zoeken via het tabblad 'Systeem nummer'. Voor seriële publicaties kan ook het zoeken op acroniem een handige zoekmethode zijn.

**300.3 Terminologie**Bij de behandeling van het tijdschriftenbeheer zullen wij de volgende terminologie hanteren om tijdschriftafleveringen ('losse nummers') aan te duiden.

- Jaargang; De door de uitgever van een seriële publicatie gehanteerde aanduiding van een kalenderjaar, bijvoorbeeld 90, 1990, 90/91,1990/1991
- Volume(nummer); De door de uitgever van een seriële publicatie gehanteerde indeling van de publicatie, bijvoorbeeld 32, 1057, A. Een volume kan samenvallen met een jaargang (bijvoorbeeld volume 30 neemt de volledige jaargang 1990 in beslag). Anderzijds kunnen binnen één jaargang meerdere volumes verschijnen.
- Issuenummer; De door de uitgever van een seriële publicatie gehanteerde aanduiding van een bepaald (aflevering) item binnen een volume, bijvoorbeeld '2', 'februari', 'Spring'. In het tijdschriftenbeheer worden issuenummers nooit dubbel aangeduid, dat wil zeggen issuenummers die door de uitgever bijvoorbeeld als 'nr. 2 (februari)' aangeduid worden, moeten binnen het tijdschriftenbeheer als ofwel '2', ofwel 'februari' worden aangeduid.

Bovendien beschikt het systeem over een aantal 'automatische switch-opties'. Dit is met name het geval als:

- binnen het beheer van losse nummers een abonnement geïdentificeerd wordt waarvoor nog geen algemene gegevens gedefinieerd zijn. In een dergelijk geval wordt er automatisch doorgeschakeld naar het beheer van abonnementen (AFO 321).
- de optie 'Voorspel volgende aflevering' wordt gebruikt bij een abonnement waarvoor nog nooit een coherentietest is uitgevoerd en deze test een foutmelding oplevert. Het systeem zal dan de volgende aflevering niet voorspellen maar doorverwijzen naar AFO

321 ('Beheer abonnementen'), waar nadere informatie over de aard van de 'fout' kan worden verkregen.

# **300.4 Link met de besteladministratie**Het systeem voorziet

in de mogelijkheid een koppeling te leggen vanuit de tijdschriftenmodule naar de besteladministratie. Deze koppeling heeft als doelstelling financiële informatie (o.a. budgetinformatie) over tijdschriften te kunnen invoeren vanuit het ontvangstscherm van losse tijdschriftnummers. Het systeem voorziet hiervoor in de mogelijkheid bij een los nummer gegevens in te voeren die automatisch leiden tot een update in de besteladministratie: prijs, budget, factuur en budgetjaar.

De koppeling waarvan sprake is, is een eenrichtingskoppeling: de registratie van de ontvangst van een aflevering in de besteladministratie heeft geen enkele implicatie voor de ontvangststatus van die aflevering in het tijdschriftenbeheer. Omdat de financiële registratie bovendien niet hoeft samen te vallen met de ontvangstregistratie in het tijdschriftenbeheer (een factuur kan vroeger of later komen dan de afleveringen die gefactureerd worden), houdt dit in dat er nog steeds een aparte optie moet worden uitgevoerd voor ontvangstregistratie in het tijdschriftenbeheer.

Om met deze koppeling te kunnen werken moet aan de volgende voorwaarden voldaan zijn:

- In het systeem moeten de modules besteladministratie en tijdschriftenbeheer operationeel zijn.
- In de gegevens bij een abonnement moet een bestelnummer worden opgenomen in het veld 'Bestelnummer'. De bestelling die hier wordt ingevoerd moet gekoppeld zijn aan dezelfde bibliografische beschrijving waaraan het abonnement gekoppeld is.
- In het veld 'Lopend' moet worden vermeld dat voor het betreffende abonnement de link geactiveerd moet worden.

# **300.5 Circulatie**

## **300.5.1 Het circulatieproces**

Het circulatieproces dat door het systeem kan worden beheerd bestaat in wezen uit drie fases:

- Bij de ontvangst van een los nummer (in AFO 311) controleert het systeem of het abonnement in kwestie circuleert. Als dit het geval is, zal het systeem dit melden en is het circulatieproces automatisch in gang gezet.
- Nadat u een of meer nummers hebt ontvangen die moeten circuleren, kunt u (bijvoorbeeld een keer per dag) het systeem verzoeken een drukbestand met

circulatiebriefjes op te bouwen. Het systeem verzamelt dan alle circulatiebriefjes voor de dag in kwestie en u kunt deze eventueel printen.

• De derde fase waarover wij hier spreken is optioneel. Het is mogelijk het systeem zodanig te parametriseren dat geen ontvangstregistratie wordt uitgevoerd. Dit houdt in dat voor het systeem de circulatie na fase twee is beëindigd. U kunt er echter ook voor opteren wel een ontvangstregistratie uit te voeren: bij terugkomst van een circulerend nummer in de bibliotheek wordt dit als dusdanig geregistreerd.

De deelnemers aan het circulatieproces noemen we circulanten. Deze circulanten worden bij een abonnement dat circuleert op een lijst opgenomen, de circulatielijst. Deze lijst bepaalt de volgorde waarin losse nummers circuleren. Nadat een los nummer ontvangen is bij een abonnement dat circuleert, maakt het systeem automatisch een drukbestand aan met circulatiebriefjes. Op een circulatiebriefje worden een of meer circulanten geprint. Dit briefje wordt dan met het circulerende nummer meegestuurd. Een circulatietransactie wordt gevormd door de actie die begint met het versturen vanuit de bibliotheek tot het ogenblik dat het nummer weer in de bibliotheek ontvangen wordt.

Het systeem onderscheidt drie soorten circulatie:

- lijncirculatie: een 'los' nummer vertrekt vanuit de bibliotheek naar een rij van circulanten en keert pas terug nadat de laatste circulant uit de rij het nummer in zijn bezit heeft gehad;
- stercirculatie: een 'los' nummer vertrekt vanuit de bibliotheek naar een eerste circulant, keert vervolgens terug naar de bibliotheek, vertrekt dan naar een tweede circulant, keert weer terug naar de bibliotheek, enzovoorts.;
- gemengde circulatie: een mengvorm van lijn- en stercirculatie.

Het circuleren heeft een aantal algemene kenmerken.

De module is geïntegreerd met de andere modules (de catalogusmodule, de tijdschriftenadministratie en de lenersadministratie). Enkele voorbeelden hiervan: abonnementen kunnen worden geïdentificeerd met behulp van alle voor de titelbeschrijvers beschikbare zoekmethoden; de circulatie van een aflevering wordt automatisch geïnitialiseerd bij ontvangst van de aflevering in de tijdschriftenadministratie.

Circulanten worden overgenomen uit het lenersbestand, dat fungeert als centraal personenbestand (met als groot voordeel dat er slechts op een plaats mutaties uitgevoerd moeten worden).

De module is sterk geparametriseerd, zodat elke instelling de module aan haar eigen behoeftes kan aanpassen. Bovendien kunnen de belangrijkste parameters interactief worden aangepast. De belangrijkste parameters zijn:

- is er tijdschriftencirculatie (ja of neen);
- de default bij invoer van een nieuw abonnement (circuleren: ja of neen);
- het type circulatie (lijn, ster of gemengd);
- het default type (lijn, ster of gemengd);
- de default circulatietermijn (ofwel is dit een aantal dagen, ofwel een categorie);
- het maximum aantal circulanten per lijn (dit kan echter onbeperkt zijn);
- is er ontvangstregistratie;
- het type rappelmechanisme (geen rappels, rappels alleen bij stercirculatie, rappels alleen bij lijncirculatie, altijd rappels).

Elke instelling kan bepalen of zij rappels wil sturen bij het niet tijdig terugkeren van circulerende afleveringen. De rappeltermijnen en -teksten zijn variabel en aanpasbaar.

Voordat u losse nummers van een abonnement kunt laten circuleren, moeten de volgende activiteiten zijn uitgevoerd :

- In AFO 361 moet u de algemene parameter 'Circuleren' op J (ja) zetten.
- U moet bij het abonnement het veld 'Circuleren' op J (ja) zetten.
- In AFO 362 moet u de lay-out van de circulatiebriefjes definiëren.

## **300.5.2 Circulatielijsten**

Per abonnement kan een circulatielijst worden opgebouwd. Leners kunnen op de circulatielijst geplaatst worden door een selectie op naam of op lenersnummer. Aan elke lener wordt een circulatietype (lijn, ster of 'nieuwe lijn') en circulatietermijn gekoppeld. De termijn worden uitgedrukt in het aantal dagen dat de lener een aflevering mag 'bewaren', maar kan ook worden ingevoerd als categorie (bijvoorbeeld 'permanent').

Het aantal 'lijnen' binnen een circulatielijst is onbeperkt evenals het aantal circulanten per lijn. Uiteraard is het ook mogelijk dat er van hetzelfde tijdschrift meerdere abonnementen gelijktijdig circuleren.

Nadat leners op een circulatielijst geplaatst zijn, zijn de volgende standaardmutaties mogelijk:

- een lener van de circulatielijst verwijderen;
- het verwijderen van alle leners van de circulatielijst (in één handeling);
- van plaats veranderen van leners;
- toevoegen van nieuwe leners;
- het markeren van een lener als te verwijderen van de circulatielijst;
- het aanpassen van het type circulatie (lijn, ster of 'nieuwe lijn') en van de 'circulatietermijn' bij een lener.

Bovendien is het mogelijk circulatielijsten te kopiëren van het ene naar het andere abonnement.

U kunt per lener een online overzicht krijgen van alle abonnementen waarbij hij/zij op de circulatielijst is opgenomen. Bovendien kunt u vanuit dit overzicht:

- doorschakelen naar het beheer van de circulatielijsten (zodat u vanuit een centrale plaats toegang heeft tot alle circulatielijsten waarop een lener opgenomen is);
- de lener van alle circulatielijsten verwijderen (in één handeling);
- de lener markeren als 'tijdelijk uit circulatie';
- de lener markeren als 'definitief uit circulatie'.

Het printen van circulatiebriefjes is een proces dat verloopt via AFO 344. In deze AFO kunt u het systeem vragen voor een bepaalde dag te circulatiebriefjes te verzamelen. Het systeem verzamelt dan alle briefjes voor abonnementen waarvoor die dag een los nummer is ontvangen (in AFO 311) of een circulatietransactie is gestart in het beheer van de transacties (AFO 341) (als een nummer is ontvangen dat nog moet doorcirculeren).

Het printbestand dat alle circulatiebriefjes bevat kan tot vlak voor het printen worden gemuteerd, dat wil zeggen circulatiebriefjes kunnen uit het printbestand worden verwijderd, de volgorde van de circulanten op een lijst kan nog (eenmalig) worden gewijzigd (inclusief het schrappen en/of toevoegen van nieuwe leners), enzovoorts.

De teksten op en de lay-out van de circulatiebriefjes zijn variabel en kunnen interactief worden aangepast.

## **300.5.3 Circulatietransacties**

Doorgaans zal een circulatietransactie worden gestart op het moment dat de ontvangst van een los nummer wordt geregistreerd in AFO 311. Als u echter een circulatieproces wilt starten zonder dat er een nummer ontvangen wordt, verloopt dit via AFO 341 ('Beheer circulatietransacties'). Met deze AFO kunt u een los nummer laten 'doorcirculeren' of een nieuwe circulatie te initialiseren los van de ontvangstregistratie.

Elke instelling kan voor zichzelf uitmaken of er ook aan ontvangstregistratie wordt gedaan.

Als er géén ontvangstregistratie is, verricht de bibliotheek na het ingaan van de circulatie (het vertrek van de aflevering uit de bibliotheek / het printen van de circulatielijsten) geen enkele handeling meer in het systeem (er is dus geen enkele controle op de voortgang van de circulatie, er wordt niet gerappelleerd, enzovoorts.). Deze optie is alleen zinvol als de circulatie steeds bestaat uit één lijn. Bij andere circulatietypes is deze optie in de praktijk minder geschikt.

Als er wél ontvangstregistratie is, registreert de bibliotheek niet alleen het ingaan van de circulatie (het vertrek van de aflevering uit de bibliotheek / het printen van de circulatiebriefjes), maar ook de terugkeer van de aflevering nadat de circulatie is afgelopen. Deze optie wordt gehanteerd bij stercirculatie en bij een gemengde ster/lijn-circulatie.

Het beheer van transacties regelt deze processen en omvat diverse soorten registraties:

- Automatische verwerking: Bij het inboeken van een terugkerende aflevering toont het systeem ofwel de melding 'circulatie beëindigd', ofwel 'doorcirculeren'. In dit laatste geval selecteert het systeem automatisch de volgende circulant(en) uit de circulatielijst (voor zover ze niet gemarkeerd staan als 'tijdelijk of definitief uit circulatie', voor zover het maximum aantal circulanten per lijn niet overschreden wordt, enzovoorts.).
- Manuele verwerking: Dit houdt in dat de bibliotheekfunctionaris zelf kan bepalen naar wie een aflevering moet circuleren. De optie omvat enerzijds het automatisch circuleren, maar biedt anderzijds ook de mogelijkheid leners eenmalig aan een circulatielijst toe te voegen of een eenmalige (unieke) circulatielijst samen te stellen. Het is met andere woorden mogelijk een aflevering te laten circuleren onder de personen X-B-C-A-Z-Y terwijl op de eigenlijke circulatielijst van het abonnement A-B-C-D-E genoteerd staan.
- Het afbreken van de circulatie: Bij terugkomst van een aflevering kan een circulatie steeds worden afgebroken.
- Het initialiseren van een circulatieproces: Het is mogelijk een circulatieproces (opnieuw) op gang te brengen (bijvoorbeeld voor een aflevering die opnieuw moet circuleren, voor een aflevering waarvan de circulatie werd afgebroken, enzovoorts.).
- Het overzicht van de circulerende afleveringen: Het beheer van transacties biedt tenslotte een volledig overzicht van alle afleveringen van een abonnement die in circulatie zijn. Per circulerende aflevering kunnen o.a. de volgende elementen worden bekeken:
	- welke leners zijn in de circulatie opgenomen (incl. de data dat ze -als de circulatie geheel volgens plan verloopt- de aflevering in hun bezit zouden moeten hebben);
	- wanneer is de aflevering in de bibliotheek vertrokken;
	- wanneer hoort de aflevering weer in de bibliotheek te arriveren;
	- zijn er rappels verstuurd (zo ja, op welke data);
	- een opmerking bij de circulatie.

**300.6 Drukwerk**De tijdschriftenadministratie bevat een verfijnd printproces. In deze paragraaf bespreken wij alleen de standaard printopties voor rappels.

# **300.6.1 Printprofielen**

Het systeem onderscheidt achttien soorten rappels. Per rappeltype kan een SSP printprofiel worden gedefinieerd, wat het mogelijk maakt de inhoud en de lay-out van de diverse soorten rappels te laten variëren.

De printprofielen die kunnen worden gedefinieerd zijn gekoppeld aan drie soorten gegevens:

- het type abonnement (betaalde abonnementen, gratis abonnementen of lidmaatschappen);
- het rangnummer van het rappel (eerste, tweede of derde rappel);

• de reden waarom het rappel gestuurd wordt (ontbrekende nummers, stagnerende abonnementen).

In totaal levert dit dus achttien verschillende profielen op. Binnen AFO 351, 352 en 353 toont het systeem een overzicht van de diverse soorten drukwerk.

Het rappelleren is een proces dat verloopt in drie fasen, die hierna in detail worden toegelicht. Alvorens u rappels kunt versturen moeten (in AFO 321) aan elk abonnement waarvoor u wilt rappelleren rappeltermijnen worden gekoppeld en moet u (in AFO 363) de nodige printprofielen definiëren.

Als het systeem detecteert dat een voorspeld nummer niet ontvangen is, zal het dit losse nummer opnemen in een 'voorlopig' drukbestand. Het systeem maakt hierbij een onderscheid tussen rappels voor 'ontbrekende nummers' en 'stagnerende abonnementen'.

Ontbrekende nummers zijn nummers waarvan de verwachtingsdatum met het bij het abonnement gedefinieerde aantal dagen overschreden is. In eerste instantie maakt het systeem alleen rappels aan voor ontbrekende nummers. Als het systeem echter detecteert dat meerdere aaneensluitende nummers ontbreken, zal het systeem de 'rappelstatus' (het rappeltype) veranderen van 'ontbrekende nummers' naar stagnerend abonnement. Bij installatie is het systeem zodanig geparametriseerd dat de status 'stagnerend abonnement' pas wordt gecreëerd nadat er een derde rappel bereikt wordt bij een nummer dat thuishoort in een rij van drie aaneensluitende niet ontvangen nummers (waarvan de ontvangstdatum overschreden is).

Het onderscheid tussen deze twee types rappels is gecreëerd om twee zaken mogelijk te maken:

- de mogelijkheid de rappels qua tekst en lay-out te differentiëren;
- de mogelijkheid de rappels naar verschillende adressen (leveranciers) te sturen (hierdoor wordt het mogelijk de rappels voor ontbrekende nummers te sturen naar een distributeur en die voor stagnerende abonnementen naar de uitgever).

Er kunnen maximaal drie rappels worden gestuurd.

## **300.6.2 Printproces**

Het printen van het drukwerk is een proces dat verloopt in drie fases:

• Fase 1: Aanmaken van een voorlopig drukbestand.

- Het systeem doorloopt het volledige tijdschriftenbestand en selecteert in een voorlopig drukbestand alle afleveringen die beantwoorden aan bepaalde door het systeem vastgelegde criteria.
- Fase 2: Nakijken van het voorlopige drukbestand en aanmaken van het definitieve drukbestand.
	- In de tweede fase kunt u de afleveringen die in het voorlopige drukbestand zijn opgenomen nakijken. Zo kunt u verhinderen dat rappels in het definitieve drukbestand worden opgenomen. Als de rappels zijn nagekeken moet het voorlopige drukbestand worden 'goedgekeurd', waarna het systeem het definitieve drukbestand aanmaakt.
- Fase 3 : Printen van het definitieve drukbestand. In de laatste fase wordt het definitieve drukbestand geprint.

#### **Statussen in het printproces**

In het printproces kan het systeem de volgende statussen toekennen aan elk type drukwerk:

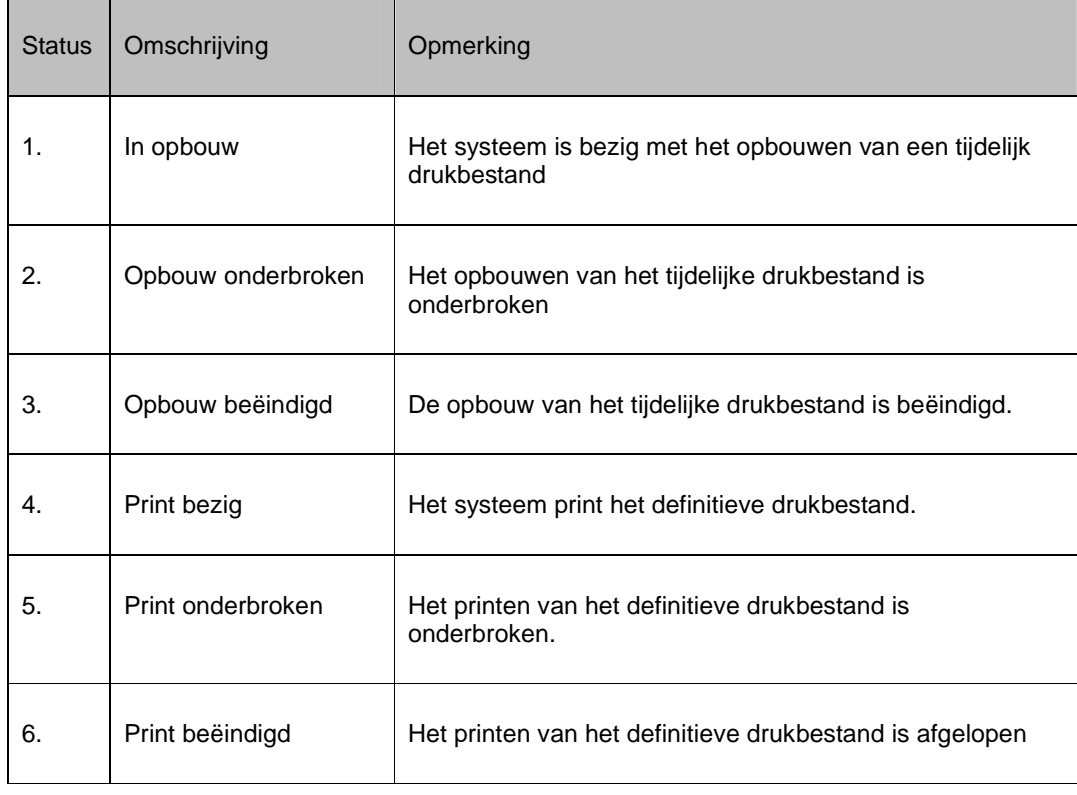

De statussen spelen een belangrijke rol bij de overheveling van tijdelijke naar definitieve drukbestanden.

Een tijdelijk drukbestand mag altijd worden opgebouwd, ook als het vorige tijdelijke drukbestand nog niet is overgeheveld naar een definitief drukbestand en ook als het vorige definitieve drukbestand nog niet geprint is. De nieuwe afleveringen worden dan toegevoegd aan het tijdelijke drukbestand (er ontstaat een cumulatief bestand).

Een tijdelijk drukbestand mag alleen worden overgeheveld naar een definitief drukbestand als het vorige definitieve drukbestand volledig geprint is (dat wil zeggen als de status 6 is). Het systeem zal niet toestaan dat een nieuw definitief drukbestand wordt gecreëerd als het vorige nog niet geprint is. Een definitief drukbestand is dan ook nooit cumulatief. Het is bijvoorbeeld niet mogelijk rappels te versturen voor gratis abonnementen als de vorige set rappels voor dit type drukwerk nog niet is verstuurd.

Een definitief drukbestand kan een onbeperkt aantal keren worden geprint. Er is geen enkele beperking op het opnieuw printen van een definitief bestand.

## • **Document control - Change History**

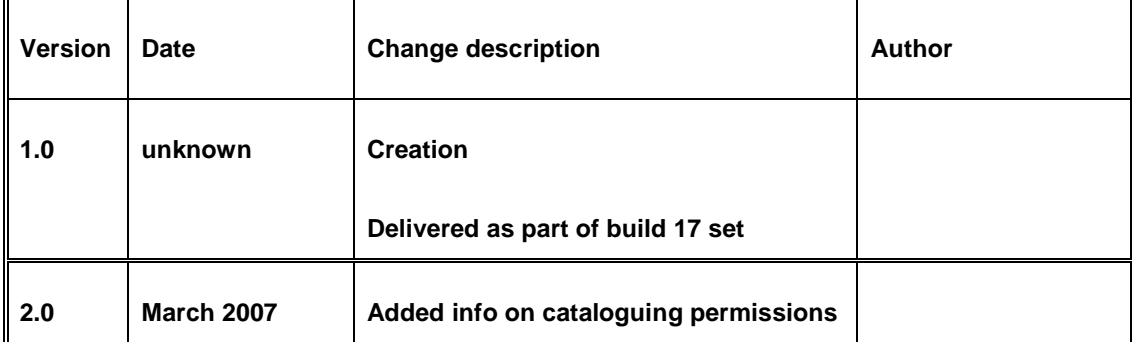